## Historisches Zeitungskorpus

Protokoll der Doppelerfassung (Stand 27.11.2010)

1. Erfassungsumfang

1.0 Erfassungsvorlage: Scan-Images

# 1.1 Erfassungsumfang (Die Scan-Vorlage befindet sich auf 4 DVDs)

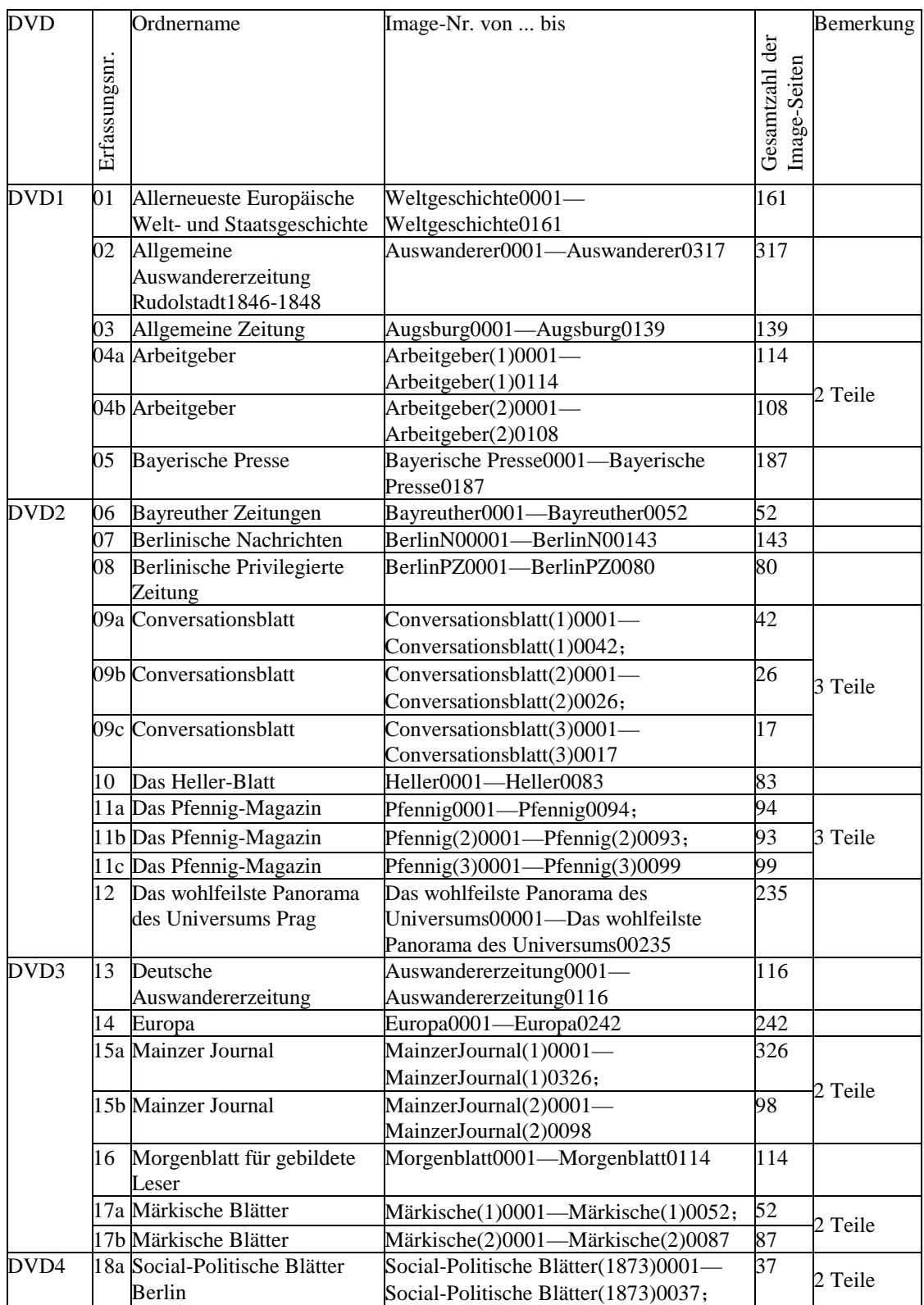

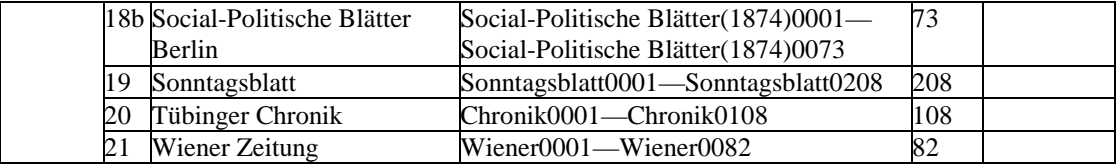

#### 2. Dateinamenkonventionen

HZNNMXXY.ZZZ

- HZ: Kürzel für das Projekt Historisches Zeitungskorpus
- NNM: NN = Nr. der Erfassungseinheit; M = 0 oder Unterscheidungsbuchstabe a, b, c bei mehreren Teilen (s. Tabelle oben, Sp. 2).
- XX: 2-stellige Nummer zur Bezeichnung der in der Datei erfassten Imageseiten, ggf. mit führender Null, Muster: 01 (= Image-S. 1-10), 02 (= Image-S. 11-20), 03 (= Image-S. 21-30) ... 10 (= Image-S. 91-100), 11 (= Image-S. 101-110) ... D.h. Die Zahl XX mal 10 entspricht i.d.R. der letzten in der Datei erfassten Imageseite.

Y: Erfassungsversion A, B, C

ZZZ: Kürzel für interne Arbeitsorganisation der Datenerfassung, für die weitere Datenverarbeitung irrelevant und kann zur Bezeichnung des Dateiformats nutzbar gemacht werden.

Dateiportion: 10 Image-Seiten (Die letzte Datei einer Erfassungseinheit kann davon abweichen)

#### 3. Sonderzeichen

- 3.1 Allgemeines zur Sonderzeichenkodierung
	- a) Die Kodierung der Sonderzeichen richtet sich soweit wie möglich nach TUSTEP-Konventionen. Der phonetische Zeichensatz (**#P+ ... #P-**) kommt nur dann zum Einsatz, wenn ein Sonderzeichen weder mit ^ noch mit # oder % kodiert werden kann. Eine Abweichung davon stellen die Gedankenstriche dar, die jeweils durch **zwei Bindestriche** statt durch ^- nach TUSTEP (zur besseren optischen Kontrolle während der Eingabe) wiedergegeben sind. Projektspezifisch können Striche vorkommen, die noch länger als Gedankenstriche sind. Solche Striche werden dann **durch drei Bindestriche** wiedergegeben.

Hinweis: Es gibt innerhalb des TUSTEP-Zeichenvorrats manchmal mehrere Möglichkeiten, ein und dasselbe Zeichen auf zwei verschiedene Weisen zu kodieren, v. a., wenn man vom äußeren Bild des Zeichens ausgeht und die sachliche Bedeutung des Zeichens nicht erkennt. Z.B. ein hochgestelltes Zeichen X kann sowohl mit #H:X#G: als auch mit #'X, ein hochgestellter kleiner Kreis sowohl mit hochgestelltem Buchstaben o als auch mit #.\* dargestellt werden. Ein weiteres Beispiel ist das über einem Buchstaben übergesetzte v (#,vX oder %>X). Diese Fälle sollten bei der Weiterverarbeitung systematisch ermittelt, gesammelt und einheitlich behandelt werden.

- b) Mehrere Zeilen umfassende große geschweifte Klammern werden mit dem TUSTEP-Kode **#(GAG)** (Klammer auf) und dem TUSTEP-Kode **#(GZG)** (Klammer zu) abgebildet und für jede betroffene Zeile einschließlich des Inhalts wiederholt. In ähnlicher Weise wird die Kodierung **#(RZG)** für die mehrere Zeilen große runde Klammer zu auch für jede betroffene Zeile wiederholt (bitte nachbearbeiten).
- c) Die über TUSTEP-Konventionen hinausgehenden, selbst definierten Kodierungen werden i.d.R. mit einer öffnenden geschweiften Klammer eingeleitet und mit einer schließenden geschweiften Klammer beendet (**{...}**), wobei zwischen Klein- u. Großschreibung i. d. R. nicht unterschieden wird. In besonderen Fällen, in denen das oder die übergesetzten Zeichen nicht dem oder den darunter stehenden Zeichen einzeln zuzuordnen sind, kommt die Kodierungsform **<sup char="X">Y</sup>** zum Einsatz, wobei X und Y jeweils für ein oder mehrere Zeichen steht und X über Y gesetzt ist. Die Kodierungszeichen werden sinnvollerweise auf den ASCII-Standard-Zeichensatz beschränkt. Dabei kann die Kodierung eines über den TUSTEP-Zeichensatz hinausgehenden und mit geschweiften Klammern kodierten Sonderzeichens wegen der optischen Ähnlichkeit an ein anderes, aber ähnliches und nach TUSTEP kodierbares Sonderzeichen angelehnt definiert werden ("tustep-analoge Sonderzeichenkodierung").

Hinweis für die Datenkonvertierung: Die Kodierungszeichen sind für die Konvertierung in das TUSTEP-Format (das auf dem ASCII-Zeichensatz [7-bit, 128 Zeichen inkl. 32 Steuerzeichen] basiert) unproblematisch. Wenn die Daten aus dem TUSTEP-Format wiederum in ein anderes, nicht auf dem ASCII-Zeichensatz basierendes Dateiformat, etwa WINWORD, umgewandelt werden, sollten die "tustep-analogen" Sonderzeichenkodierungen (s.o.) in den geschweiften Klammern als einzelne ASCII-Zeichen wie in ursprünglichen Erfassungsdaten ausgegeben werden (sonst wäre evtl. eine Anpassung der Tabelle der Sonderzeichenkodierungen im Erfassungsprotokoll nötig) und nicht wie die anderen normalen, nach TUSTEP-Konventionen mit mehreren ASCII-Zeichen kodierten Sonderzeichen behandelt werden. Denn diese können ja je nach der Gestaltung der Umwandlungsmodus (Codepage) in ein einziges Zeichen, d.h. in das im Zeichenvorrat des Zielformats verfügbare Sonderzeichen überführt werden. So kann bei einer ungetrennten Behandlung beispielsweise die "tustep-analoge" Kodierungszeichenfolge **{^+}** zu **{†}** konvertiert werden, weil ^+ die TUSTEP-Kodierung für † darstellt.

d) Bei Sternchen können innerhalb eines Erfassungsprojektes Varianten mit unterschiedlicher Zackenzahl vorkommen: 5-, 6-, 7-, 8zackige Sternchen. Falls eine Unterscheidung gewünscht ist, wird so verfahren: Das 6zackige Sternchen wird direkt von der Tastatur eingegeben, also nicht gesondert kodiert, die anderen jeweils explizit mit **{5\*}**, **{6\*}**, **{7\*}**, **{8\*}**.

- e) Der Tag **{?VZIFU}** [V=Erfassungsversion A,B,C] steht als allgemeine Marke für beliebiges Sonderzeichen / Symbol ohne spezifisch definierte Kodierung, weil diese wegen der Seltenheit bei der Erfassung sich nicht lohnt).
- 3.2 Liste der Sonderzeichen (s. Anhang 1)

Bei dem Anhang 1 handelt sich es sich nicht um eine erschöpfende, sondern um eine vorläufige Liste. Eine erschöpfende Zusammenstellung ist nur nach Abschluss der Erfassung auf der Grundlage der korrigierten Gesamtdaten mithilfe von Programmen möglich und sinnvoll.

4. Liste der für die Doppelerfassung definierten Standard-Kodierungen zur Abbildung typographischer Gestaltungsmerkmale (s. Anhang 2)

#### 5. Allgemeines zur Erfassung der Frakturschriften

- 5.1 Falls in der Fraktur für die Großbuchstaben **I** und **J** kein Unterschied gemacht wird (das ist die Regel), wird bei der Erfassung einheitlich immer der Großbuchstabe **J** eingetippt statt **I** oder mal **I**, mal **J**. Andernfalls wird wie üblich **I** als **I**, **J** als **J** wiedergegeben.
- 5.2 In der Fraktur können Umlaute durch zwei Punkte über den Vokalen (selten) oder durch den übergesetzten Buchstaben **e** (häufig) dargestellt werden, die Umlaute mit **e** werden bei der Erfassung direkt in heutige Umlaute **ä ö ü** umgesetzt. Manchmal aber kann dieses **e** infolge der schlechten Druckqualität genau so wie ein **c** aussehen. Zur Minimierung des Korrekturaufwandes wird für diese Fälle die Anweisung formuliert, dass ein **c** über **a**, **o**, und **u** bei Frakturschriften als **e** zu lesen ist und die entsprechenden Buchstaben als Umlaute interpretiert werden.
- 5.3 Ligaturen: **s**+**z** als Eszett **ß** behandelt; **t**+**z** als **tz**.
- 5.4 Das rechts schräg nach oben gestellte Gleichheitszeichen, das in Frakturschriften üblicherweise als Silbentrennungszeichen (oder in der Funktion eines Ergänzungsstriches) verwendet wird, wird als gewöhnliches Gleichheitszeichen eingetippt. Die normalen Gleichheitszeichen, die in der Regel im Frakturdruck sehr lang sind, werden zur Unterscheidung durch doppelte Gleichheitszeichen abgebildet.
- 5.5 Wechsel zwischen Fraktur und Antiqua innerhalb eines Wortes (Zwiebelfisch): Der Wechsel wird genauso wiedergegeben wie gedruckt.

#### 6. Besonderheiten

- Schriftarten: Die verschiedenen Frakturschriften werden nicht unterschieden; die Frakturgrundschrift wird nicht explizit markiert, die normale Antiqua-Schrift wird mit <A> ... </A> kodiert. Die kleineren oder größeren Schriftgrade werden in Form von <A±X> ... </A±X> oder <W±X> ... </W±X> kodiert (s. Anhang 2).
- Die Großbuchstaben der Fraktur I und J sind im Druckbild im Ggs. zu sonstigen Frakturdruckerzeugnissen deutlich unterschieden, deshalb werden sie auch so unterschieden erfasst.
- Die verschiedenen Textrahmungen werden nicht wiedergegeben, lediglich der so ausgezeichnete Texteinheit wird mit der Kodierung <BOX> ... </BOX> zusammengehalten. Siehe z.B. die Erfassungseinheit Nr. 2, Image-Seite 0024.
- Lange Gleichheitszeichen werden durch zwei normale Gleichheitszeichen wiedergegeben.
- Kopfzeile und Seitenreferenzen: Weil die gedruckten Seitenzahlen auf Zeitungsseiten für die Datenerfassung und Datenstruktur kein geeignetes Referenzsystem bilden (sie fehlen ja auch sehr oft), wird (mit Ausnahme der anfänglichen Erfassungseinheiten der Nr. 01-05 der DVD 1, bei denen das Problem noch nicht systematisch und einheitlich geregelt wurde) die folgende einheitliche Regelung durchgeführt: Neben der standardmäßig kodierten Aufnahme des Imagedateinamens (inkl. der darin enthaltenen fortlaufenden Image-Nr). in der ersten Zeile wird zur Erleichterung der Abgleich- und Korrekturarbeiten immer in einer zweiten Zeile, die durch die Anfangskennung @@1@ eingeleitet wird, die Image-Nr. aus dem Imagedateinamen (ohne die Nullen) entnommen und in Form von <SExxx> eingegeben (xxx = die Image-Nr. aus dem Imagedateinamen), s. u. Anh. 2; Falls ein Image zwei Druckseiten enthält, werden die linke und die rechte Seite durch den zusätzlichen Buchstaben a oder b, also <SExxxa> oder <SExxxb>, unterschieden. Falls die Zeitungsseite einen Kopftext (mit oder ohne Seiten-/Spaltenzahl) aufweist, wird diese Information als reine Textdaten (ohne gesonderte Kodierung der Seiten-/Spaltenzahl, falls diese in der Kopfzeile vorhanden ist) in einer dritten, durch die Kennung @@1b@ eingeleiteten Zeile aufbewahrt. Bsp. für
	- Seiten ohne Kopfzeile: Erfassungsnr. 08, Image-Nr. 0002 (= Imagedateiname: BerlinPZ0002.jpg);
	- Seiten mit Kopfzeile und Seitenzahl: Erfassungsnr. 11b, Image-Nr. 0033 (= Imagedateiname: Pfennig(2)0033.jpg);
- Images mit 2 Druckseiten, jeweils mit Kopfzeile und Seitenzahl: Erfassungsnr. 10, Image-Nr. 0004 (= Imagedateiname: Heller0004.jpg);
- Images mit 2 zweispaltigen Druckseiten, jeweils mit Kopfzeile und ohne Spaltenzahlen: Erfassungsnr. 07, Image-Nr. 0002 (= Imagedateiname: BerlinN00002.jpg);
- Images mit 2 zweispaltigen Druckseiten, jeweils mit Kopfzeile und Spaltenzahlen: Erfassungsnr. 09, Image-Nr. 0004 (= Imagedateiname: BerlinN00002.jpg).

Zu den Nrr. 01-05 der DVD 1: Die Erfassungsnummern HZ01-04 enthalten meistens gedruckte Seitenzahlen, diese wurden – nach der ersten Zeile mit dem Imagedateinamen – in der zweiten Zeile mit der Anfangskennung @@1@ in Form von <Sxxx> eingetippt (falls die Paginierung fehlt, fehlt auch eine solche Zeile); nach der obigen einheitlichen Reglung müsste also erstens @@1@ in @@1b@ geändert, <Sxxx> getilgt werden, zweitens vor dieser Zeile eine Zeile mit @@1@ und der Nr. aus dem Imagedateinamen in Form <SExxx> ergänzt werden. Bei HZ 05 haben die Zeitungsseiten keinen Kopftext mit Seitenzahlen, die hinter der Zeilenkennung @@1@ eingetippte <Sxxx> ist eine künstliche Seitennr. 1 bis 10 zur Fixierung der Seitenreihenfolge – ohne Rückgriff auf die im Imagedateinamen enthaltene Nummerierung, nach der obigen einheitlichen Reglung müsste also erstens die Nr. xxx hier durch die Nr. aus dem Imagedateinamen ersetzt werden.

Erfassungsnr. 15a, Image-Nr. 0122, rechte Spalte unten: 3 kleine Tabellen in einer großen eingebettet, also Verschachtelung von der Tabellenkodierung <br/> <br/>biaoge> ... </biaoge>.

Erfassungsnr. 20, Image-Nr. 0002 und ähnl. Seiten: Die Seitenzahlen (z.B. hier 22) sind durch ungewöhnliche Symbole (zwei Pfeile) statt durch lange Striche eingerahmt, diese Symbole werden beim Abtippen ignoriert.

Erfassungsnr. 20, Image-Nr. 0009 ganz oben: Die 3 Teile werden als 3 Spalten behandelt und die rechteckigen Rahmen mit <BOX> ... </BOX> kodiert, zuletzt mit typogr. Zweifelskennung versehen. Erfassungsnr. 20, Image-Nr. 0064 linke Seite und 0066: Textverlauf senkrecht (von unten nach oben oder von oben nach unten), diese Textblöcke werden als normaler Text eingegeben, aber mit <BOX> … </BOX> eingeklammert und mit typogr. Zweifelskennung versehen.

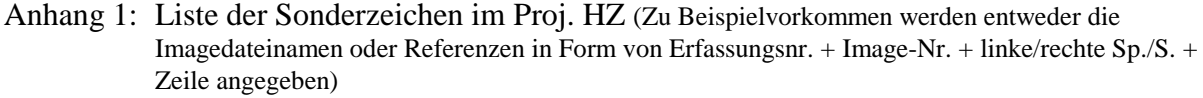

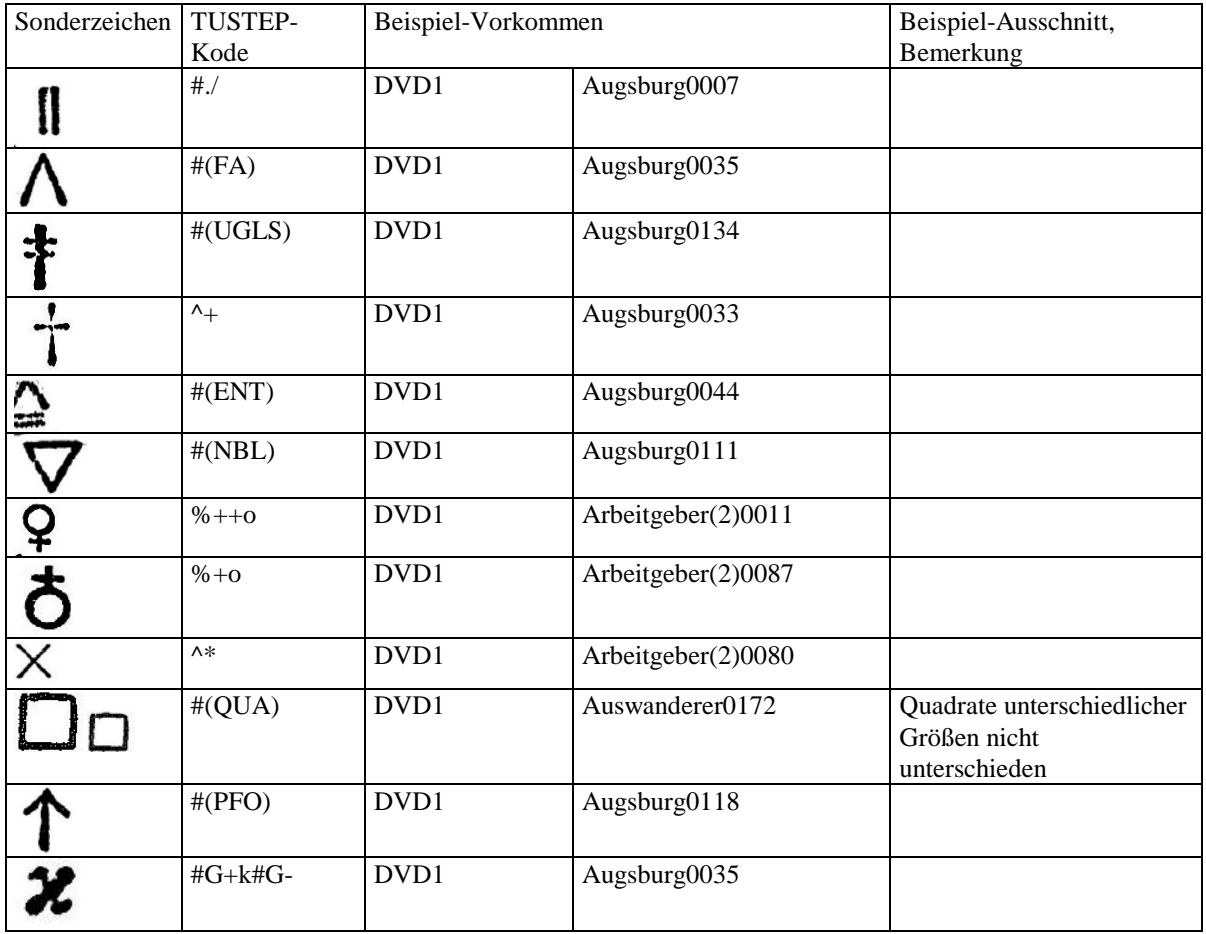

a. Nach TUSTEP-Konventionen kodierte Sonderzeichen

<sup>–</sup> Einzelnes:

|            | #(RZG)                                                  | DVD <sub>4</sub> | 17b-0038-rechts-21       | Hofraum<br>Lisohnhaus J (Kodierung<br>für jede betroffene Zeile |
|------------|---------------------------------------------------------|------------------|--------------------------|-----------------------------------------------------------------|
|            |                                                         |                  |                          | wiederholt)                                                     |
|            | $#$ (KP)                                                | DVD3             | Mainzer journal (1) 0009 |                                                                 |
|            | #KPG                                                    | DVD <sub>3</sub> | Morgnblatt0063           |                                                                 |
|            | $#G + ff#G -$                                           | DVD <sub>3</sub> | Mainzer journal (1) 0107 |                                                                 |
| $m^{2.00}$ | $\wedge$ ' $\wedge$ ' $\wedge$ ' $\wedge$ ' $\wedge$ '' | DVD <sub>3</sub> | MainzerJournal (1)0014   |                                                                 |
|            | #(PRG)                                                  | DVD1             | Allgemeine Zeitung 0033  |                                                                 |

b. An TUSTEP-Konventionen angelehnte Sonderzeichen-Kodierungen

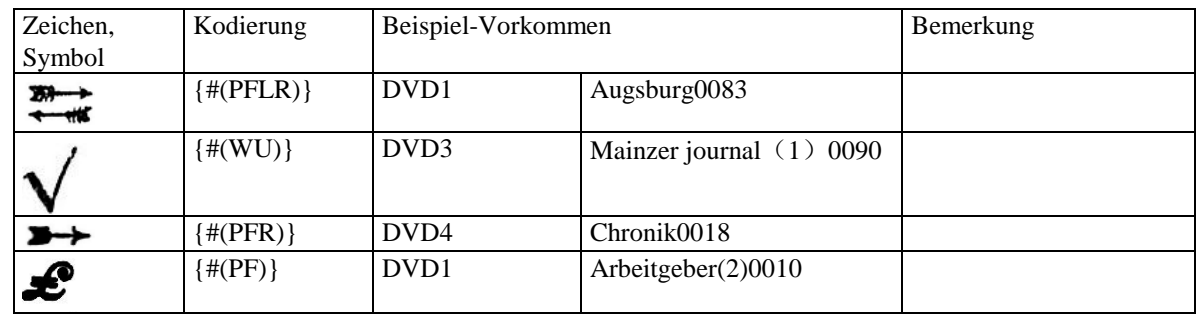

### c. Selbstdefinierte Kodierungen

c1 Währungskürzel, -symbole

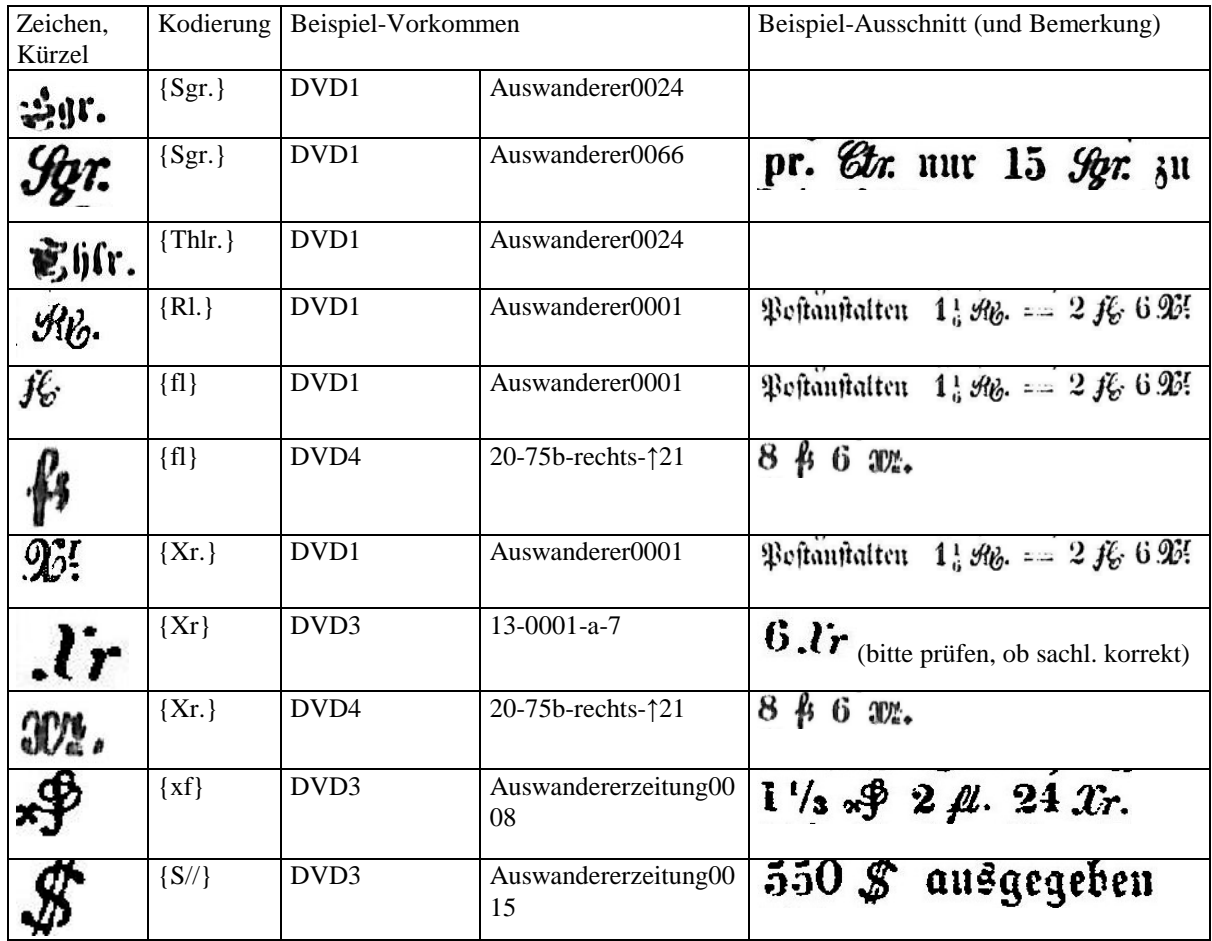

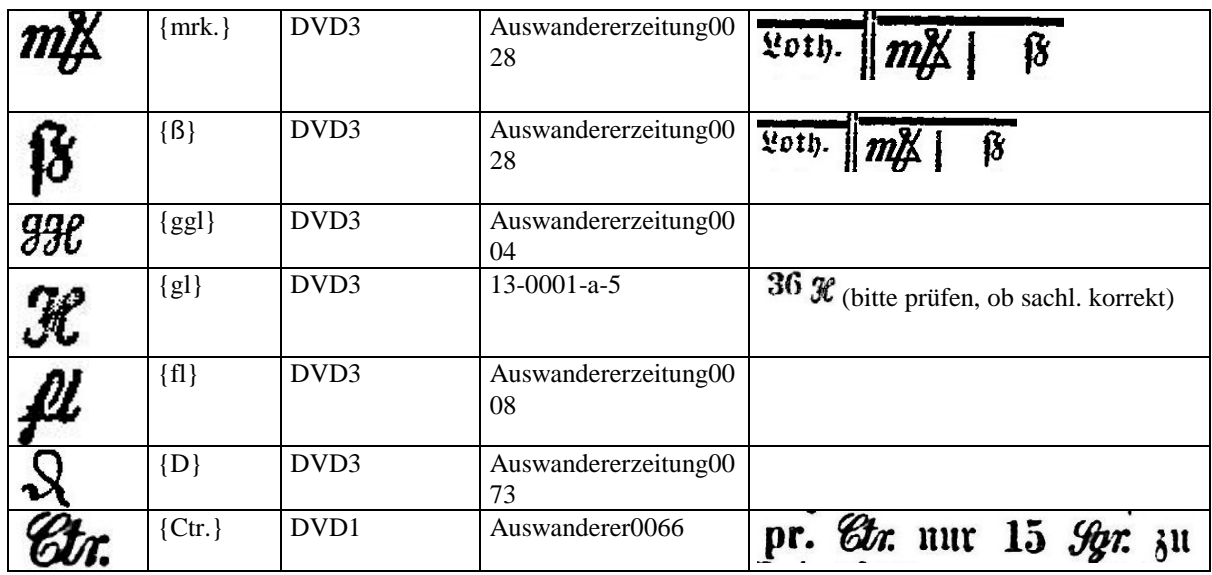

c2. Sonstiges

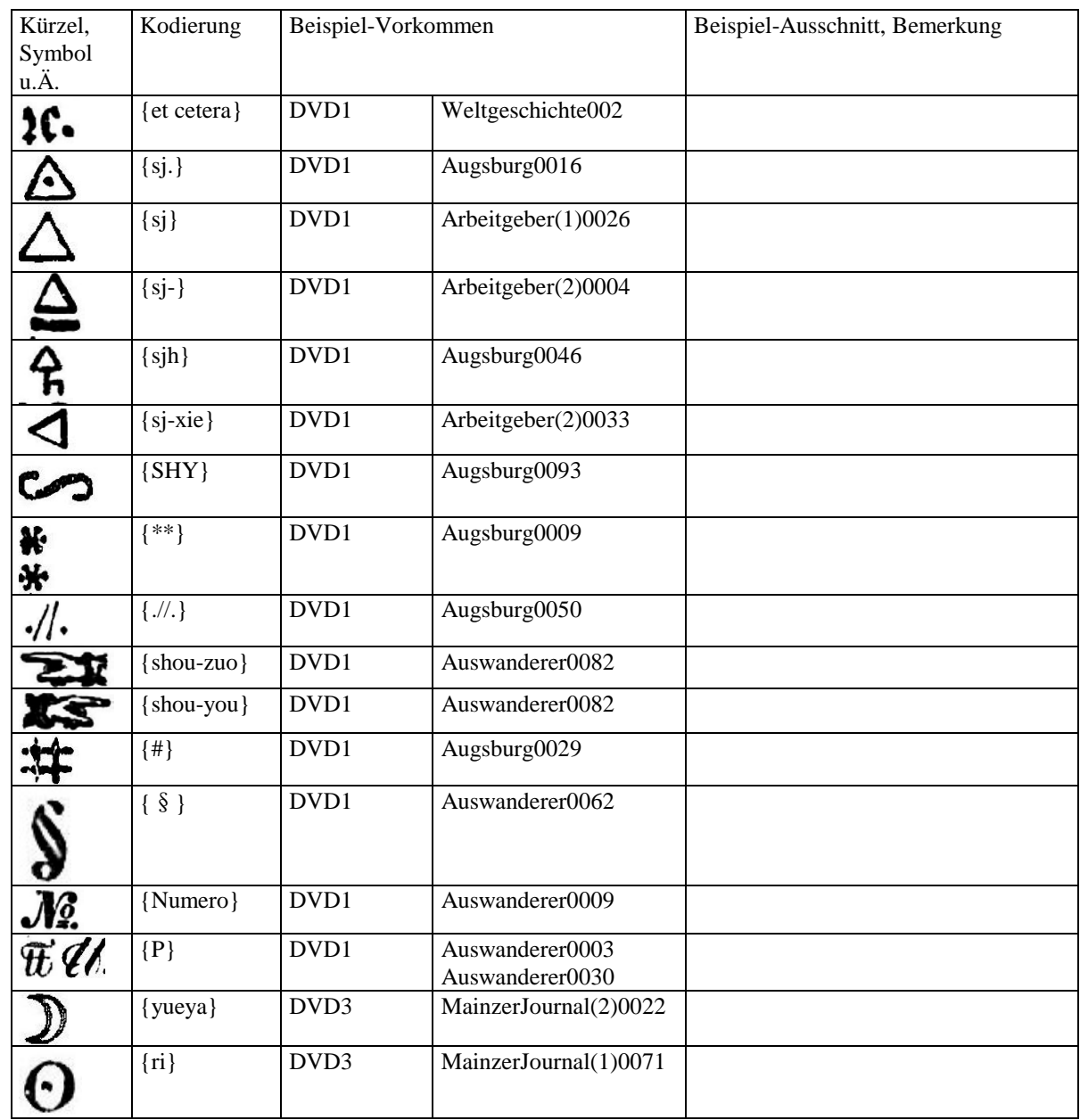

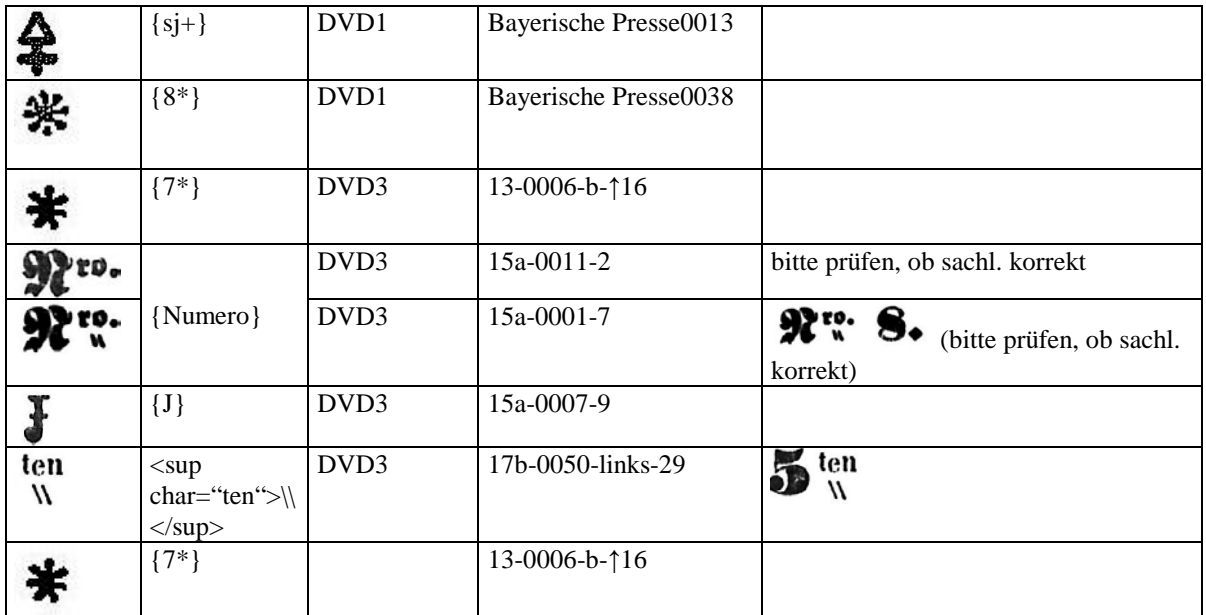

d. Durchnummerierte oder nur pauschal markierte Zeichen, Symbole in der Kodierungsform "{Symbol-x}" (x = fortlaufende Nr. oder undifferenziert als x)

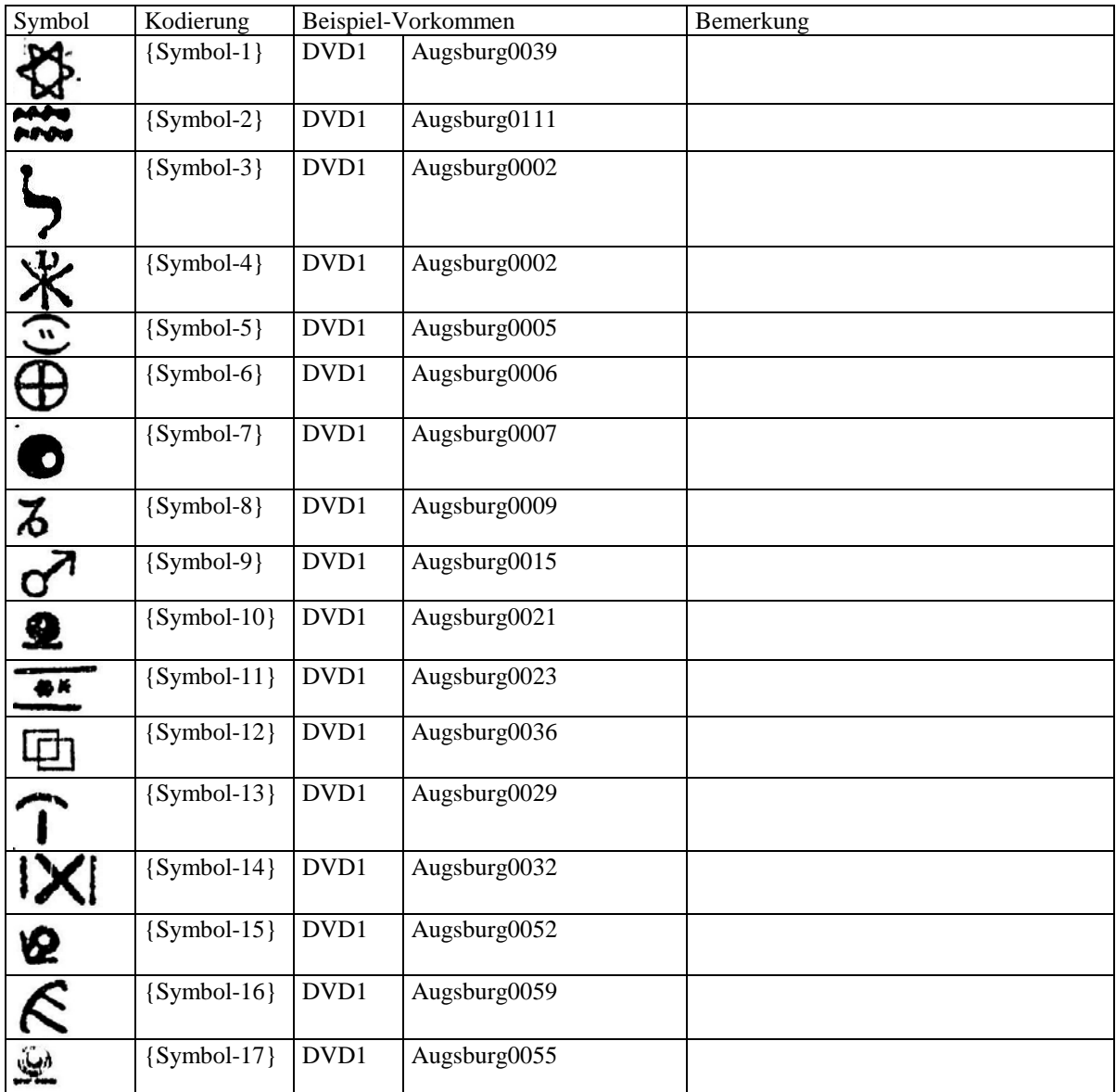

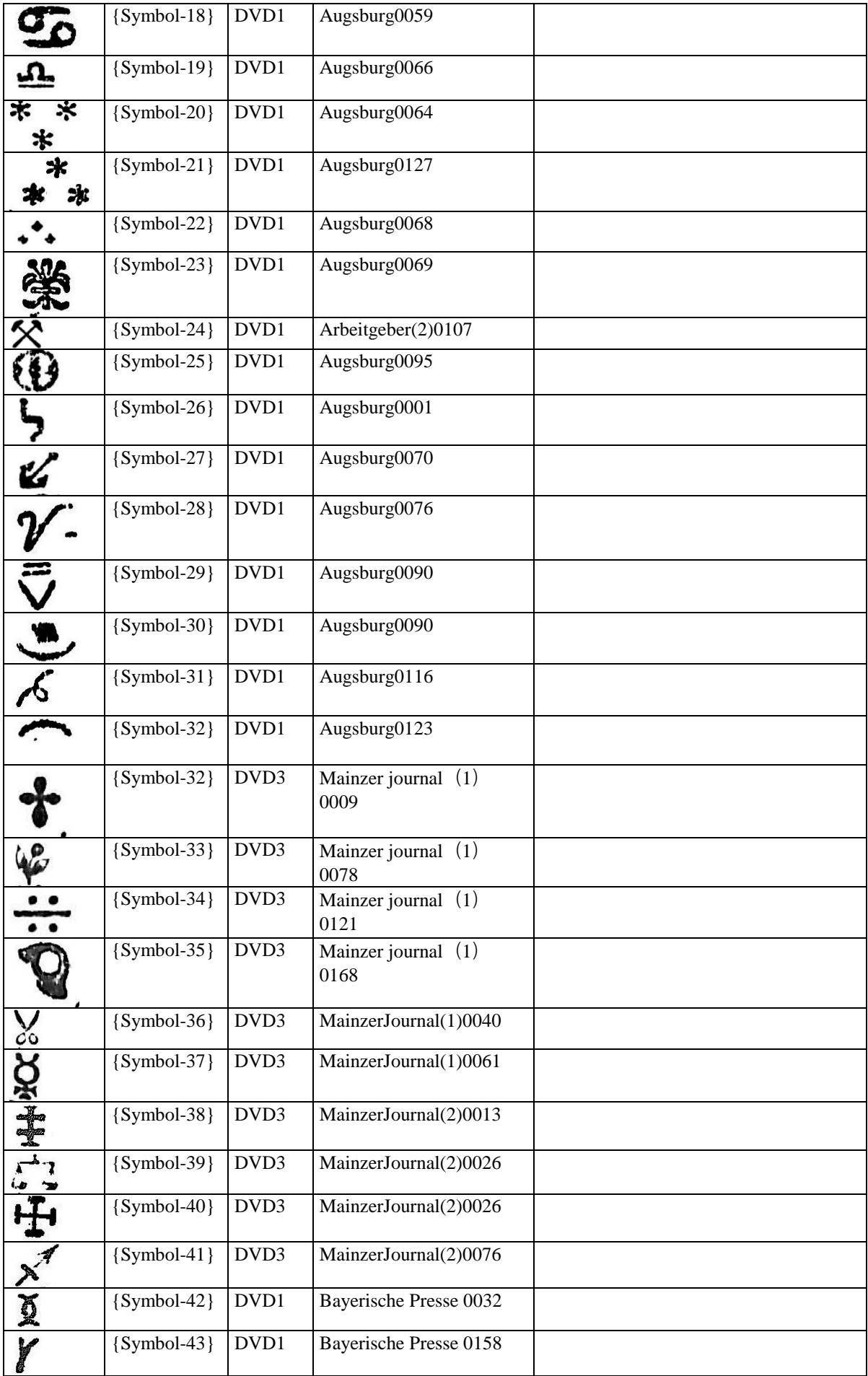

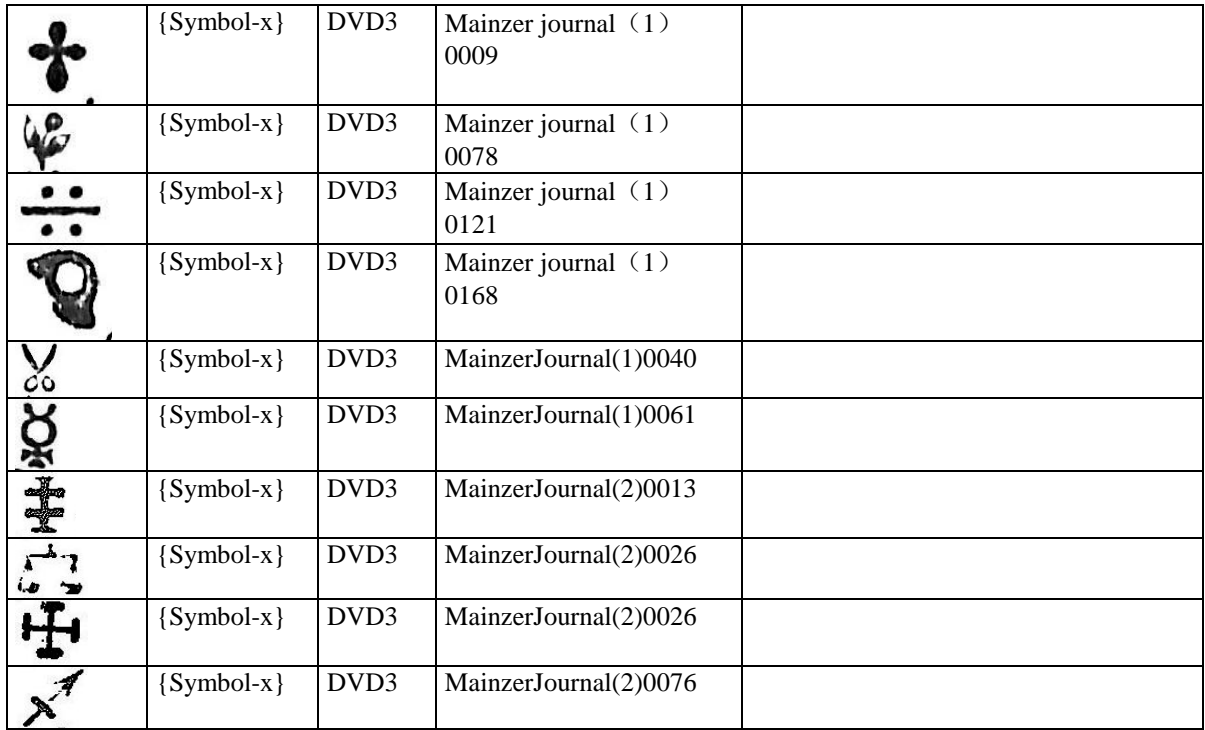

Anhang 2: Liste der für die Doppelerfassung definierten Standard-Kodierungen zur Abbildung typographischer Gestaltungsmerkmale

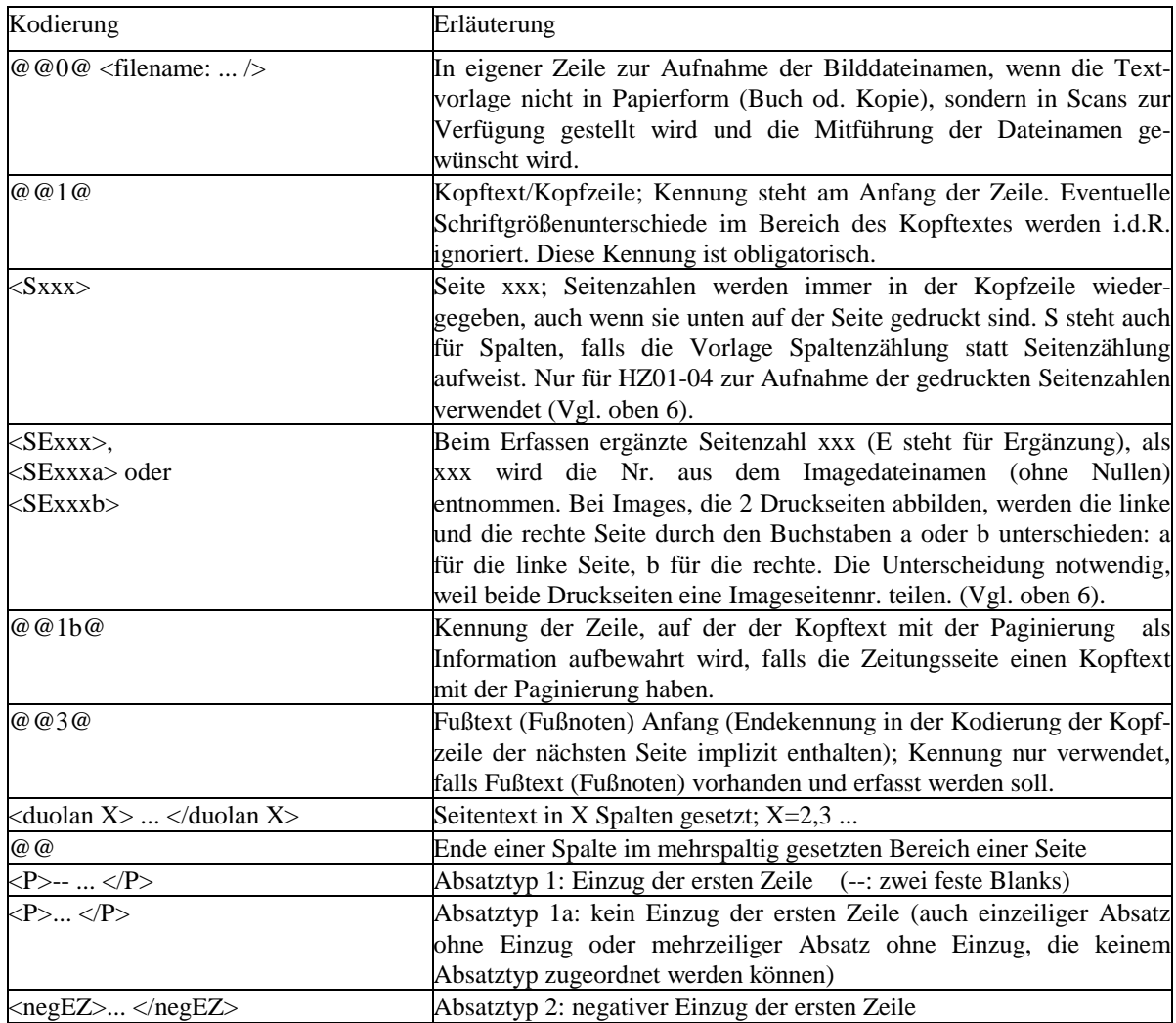

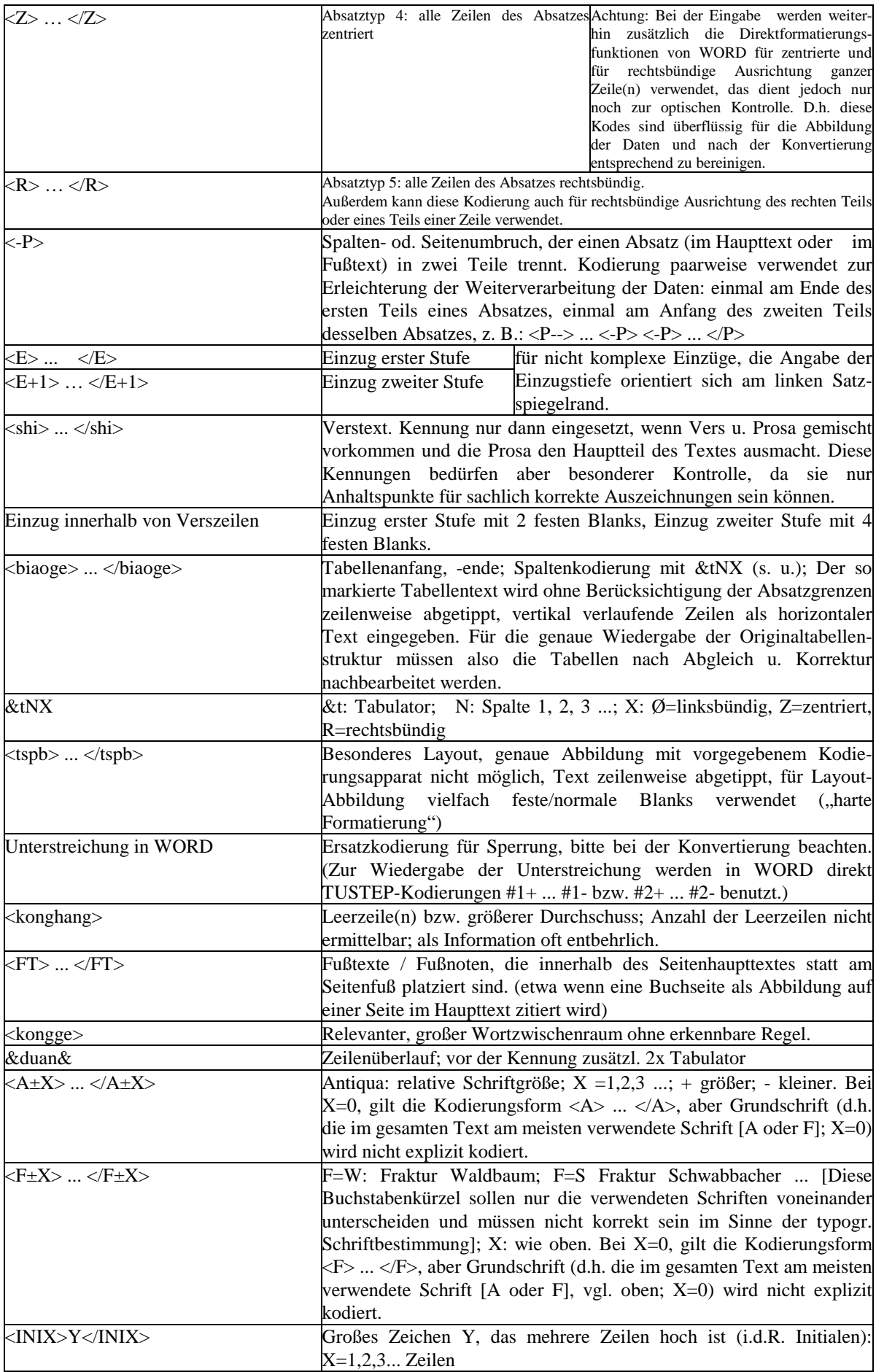

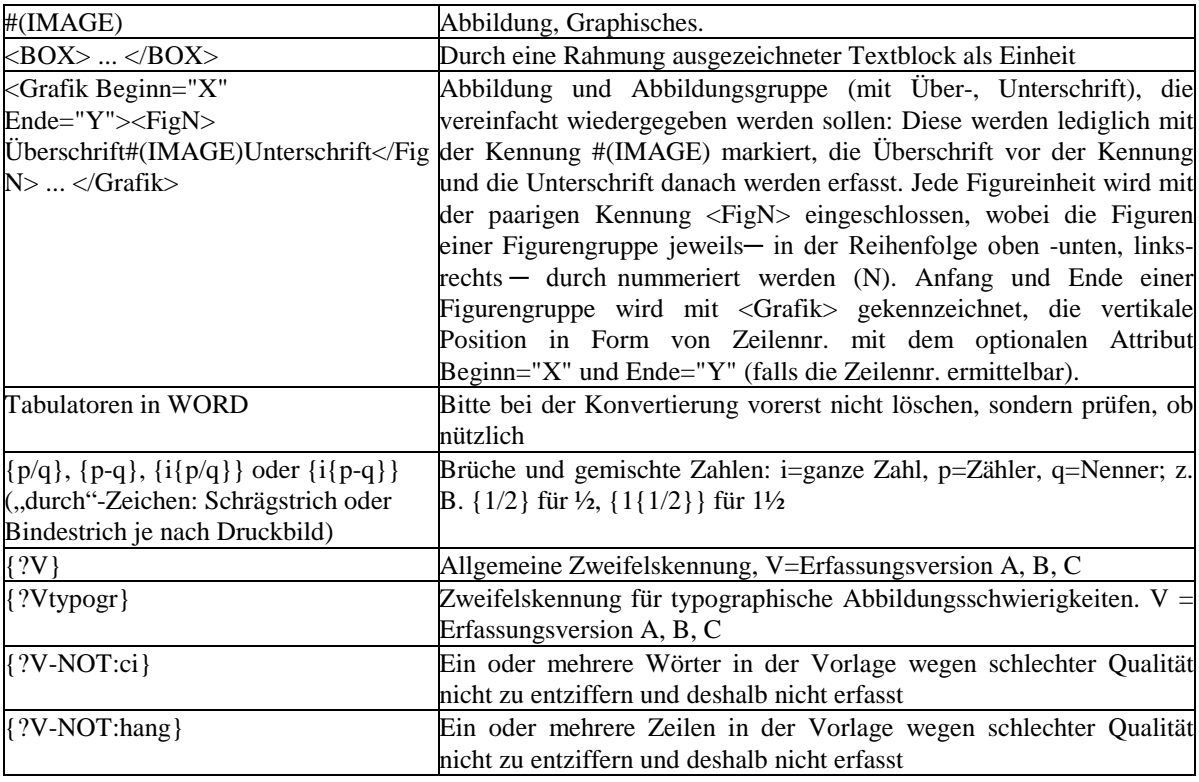

Bemerkungen:

- 1) Groß- u. Kleinschreibung der Kodierungszeichen sind ohne Bedeutung; Nicht alle vorgesehenen Kodierungen müssen auch tatsächl. zum Einsatz gekommen sein.
- 2) Jede Textzeile der Vorlage wird in WORD mit RETURN (= "Absatz") beendet und dadurch zeilengenau abgetippt. Die Absatztypen werden mit den oben vorgesehenen expliziten Kennungen abgebildet; die Absatzformatierungsfunktion von WORD wird also nicht verwendet.
- 3) Schriftauszeichnungen wie Fett, Kursiv, Kapitälchen, Hoch- u. Tiefstellung wurden in WORD mithilfe der Formatierungsfunktionen direkt formatiert (bitte beachten: Unterstreichung ist als Ersatz für Sperrung verwendet, s. o.) und können mit praktiziertem Verfahren nach TUSTEP korrekt konvertiert werden. Die Formatierungsfunktionen von WORD für rechtsbündige Ausrichtung oder Zentrierung ganzer Zeile(n) werden aber nur für die optische Kontrolle der Eingabe benutzt, vgl. oben. Ansonsten wurden für die Abbildung der typographischen Gestaltungsmerkmale keine Formatierungsfunktionen von WORD, sondern nur die in der obigen Tabelle aufgeführten expliziten Kodierungen verwendet.